# **Sisukord**

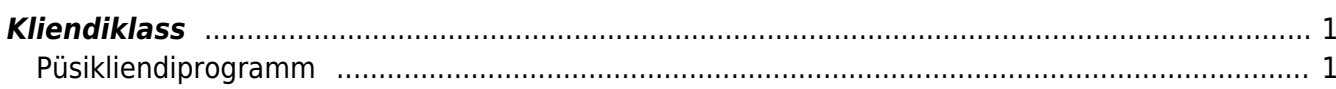

https://wiki.directo.ee/ Printed on 2024/04/27 23:24

## <span id="page-2-0"></span>**Kliendiklass**

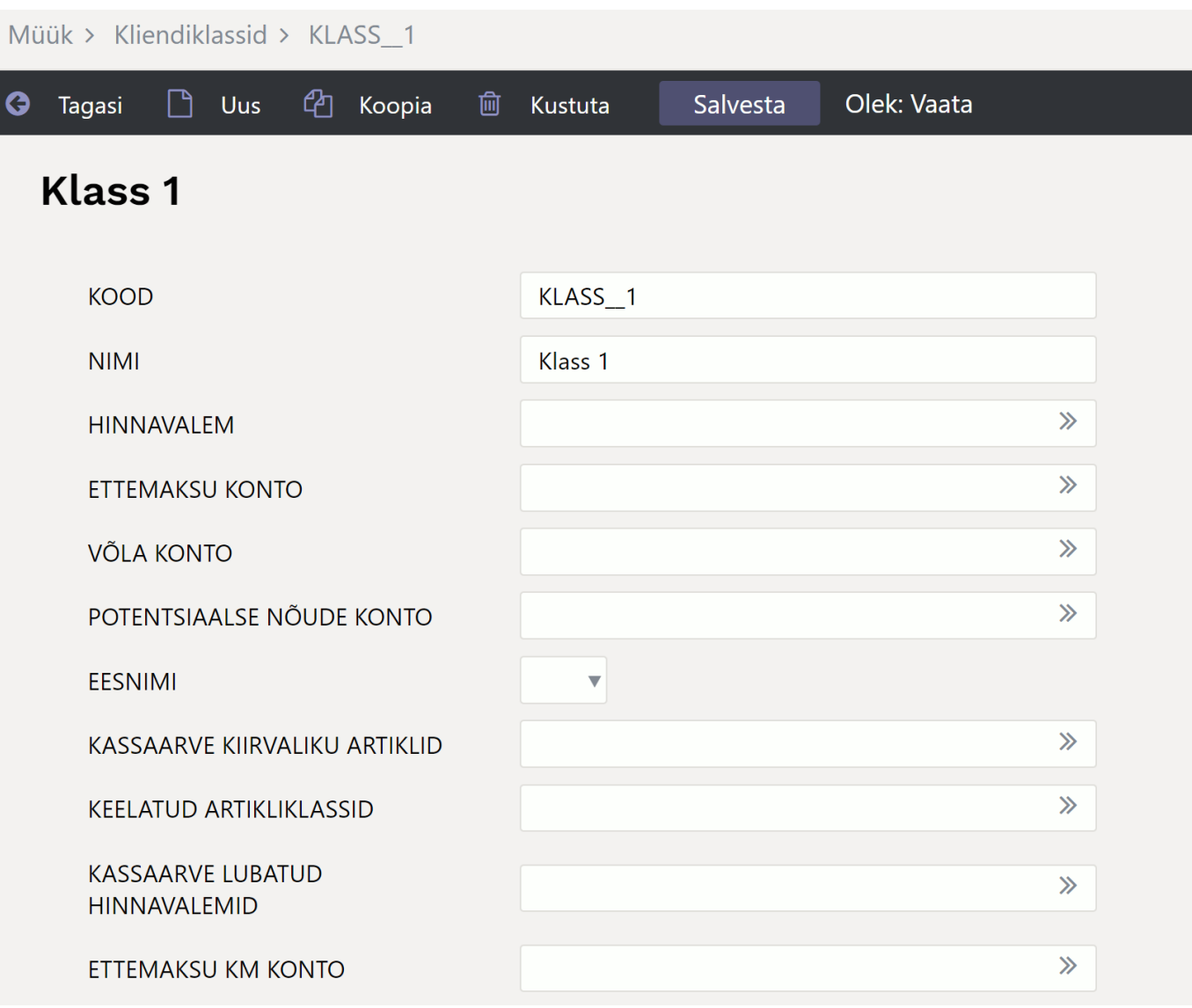

#### **Ettemaksu konto** -

Vajadus seotud osapooltele tehtud ettemaksuarved konteerida erinevatele ettemaksukontodele. Osapoolte eristamiseks on seadistatud erinevad kliendiklassid. Soov: Kui arve reale valitakse ettemaksu artikkel, siis esmalt otsitakse kontot Kliendiklassi väljalt 'Ettemaksu konto'. Kui kliendiklassil ettemaksukontot ei ole märgitud, siis leitakse see artiklilt.

#### **Ettemaksu KM konto** -

Vajalik selleks, et ka käibemaksu summas tekkivale ettemaksule saaks kliendiklassi põhiselt kontot seadistada. Ja kui kliendiklassil 'ETTEMAKSU KONTO' ei ole märgitud, siis leitakse konto KM-koodi seadistuse samanimeliselt väljalt.

### <span id="page-2-1"></span>**Püsikliendiprogramm**

• Kui on kasutusel püsikliendiprogramm, kliente luuakse müügikohtades ja enamus kliendid luuakse püsikliendiklassi, siis on mõistlik seadistada uue kliendi loomisel vaikimisi kliendiklass. Kui on kasutusel Kohad, siis tuleks klass seadistada koha külge UUE KLIENDI KLASS väljale.

Kohad asuvad

ÜLDINE > Seadistused > Seadistused > Kohad

• Kui kohti kasutusel ei ole või siis kasutaja pole kohaga seotud või siis kohal pole klassi küljes, siis on sama väli olemas ka kasutajakaardil. Tulemuseks on, et uue kliendi lisamisel on kliendikaardi KLASS väli täidetud ja kasutaja ei pea seda tegema. Juhul kui on tarvis klient siduda muu klassiga, siis tuleb seda lihtsalt muuta.

From: <https://wiki.directo.ee/> - **Directo Help**

Permanent link: **<https://wiki.directo.ee/et/klklassid>**

Last update: **2022/10/24 19:30**